# **refchooser Documentation**

*Release 0.2.1*

**Steve Davis**

**Aug 20, 2019**

## **Contents**

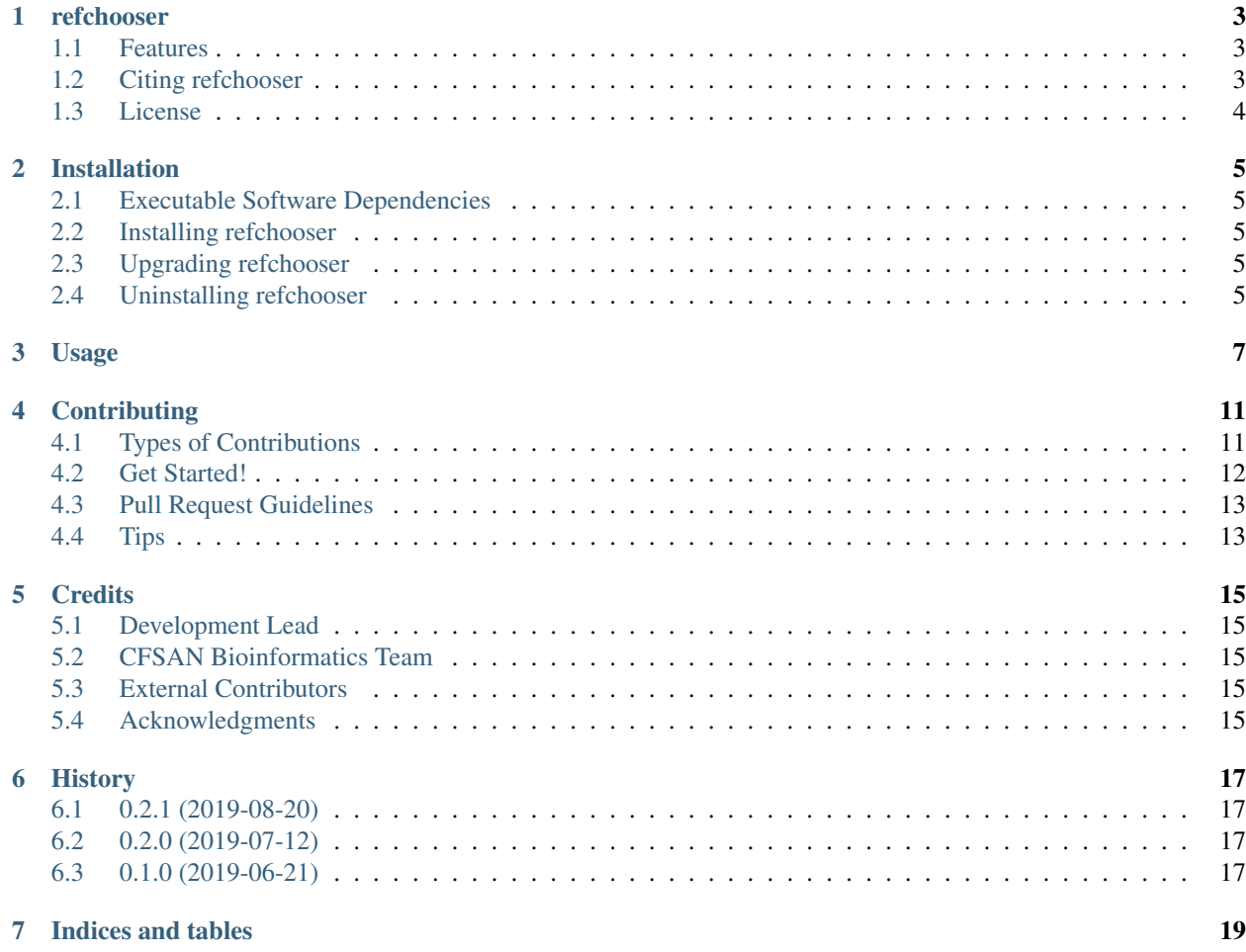

Contents:

## refchooser

<span id="page-6-0"></span>Tools to help choose a reference from a list of assemblies.

The refchooser project was developed by the United States Food and Drug Administration, Center for Food Safety and Applied Nutrition.

- Free software
- Documentation: <https://refchooser.readthedocs.io>
- Source Code: <https://github.com/CFSAN-Biostatistics/refchooser>
- PyPI Distribution: <https://pypi.python.org/pypi/refchooser>

#### <span id="page-6-1"></span>**1.1 Features**

- Print a table of metrics to help choose an assembly from a collection.
- N50
- N90
- Number of contigs
- Assembly length
- Mean mash distance to all other assemblies

## <span id="page-6-2"></span>**1.2 Citing refchooser**

To cite refchooser, please reference the refchooser GitHub repository:

<https://github.com/CFSAN-Biostatistics/refchooser>

## <span id="page-7-0"></span>**1.3 License**

See the LICENSE file included in the refchooser distribution.

## Installation

### <span id="page-8-1"></span><span id="page-8-0"></span>**2.1 Executable Software Dependencies**

You should install Mash before installing refchooser. <https://github.com/marbl/Mash/releases>

### <span id="page-8-2"></span>**2.2 Installing refchooser**

At the command line:

```
$ pip install --user refchooser
```
Or, if you have virtualenvwrapper installed:

```
$ mkvirtualenv refchooser
$ pip install refchooser
```
## <span id="page-8-3"></span>**2.3 Upgrading refchooser**

If you previously installed with pip, you can upgrade to the newest version from the command line:

```
$ pip install --user --upgrade refchooser
```
## <span id="page-8-4"></span>**2.4 Uninstalling refchooser**

If you installed with pip, you can uninstall from the command line:

\$ pip uninstall refchooser

#### Usage

<span id="page-10-0"></span>You can use refchooser to select a good reference from a list of assemblies. You will need either a directory of assemblies or a file containing the paths to the assemblies. Refchooser prints a table of metrics for each assembly.

The captured metrics are:

- N50
- N90
- Number of contigs
- Assembly length
- Mean mash distance to all other assemblies

The results can be sorted by any metric you choose. By default, the assemblies are sorted by a simple score which is the N50/Distance ratio.

To print the table of assemblies sorted by N50:

```
# Choose the top 10 from a collection of 900 assemblies
refchooser metrics --sort N50 --top 10 assembly_paths.txt sketch_directory
Assembly N50 N90 Contigs Length Mean_Distance Path Score
SRR5868281 791291 119061 30 4845891 7.045173e-04 fasta/SRR5868281.fasta 1.
˓→123168e+09
SRR7439260 775386 146629 24 4815254 4.927176e-04 fasta/SRR7439260.fasta 1.
-573693e+09SRR7906469 775033 432700 18 4779049 6.352714e-04 fasta/SRR7906469.fasta 1.
˓→220003e+09
SRR6949545 774499 146519 21 4814882 5.308503e-04 fasta/SRR6949545.fasta 1.
˓→458978e+09
SRR6949610 774132 105140 33 4888983 8.929775e-04 fasta/SRR6949610.fasta 8.
-669110e+08SRR7426190 774120 146629 30 4820457 5.317999e-04 fasta/SRR7426190.fasta 1.
-455660e+09SRR7426155 774120 146449 29 4775352 6.618484e-04 fasta/SRR7426155.fasta 1.
 ˓→169633e+09 (continues on next page)
```
(continued from previous page)

```
SRR7441818 774120 146519 25 4797608 5.506614e-04 fasta/SRR7441818.fasta 1.
˓→405800e+09
SRR7439259 774120 146629 25 4815750 4.911346e-04 fasta/SRR7439259.fasta 1.
˓→576187e+09
SRR7439242 774120 146519 32 4803747 5.681594e-04 fasta/SRR7439242.fasta 1.
-362505e+09
```
To print the table of assemblies sorted by mean mash distance:

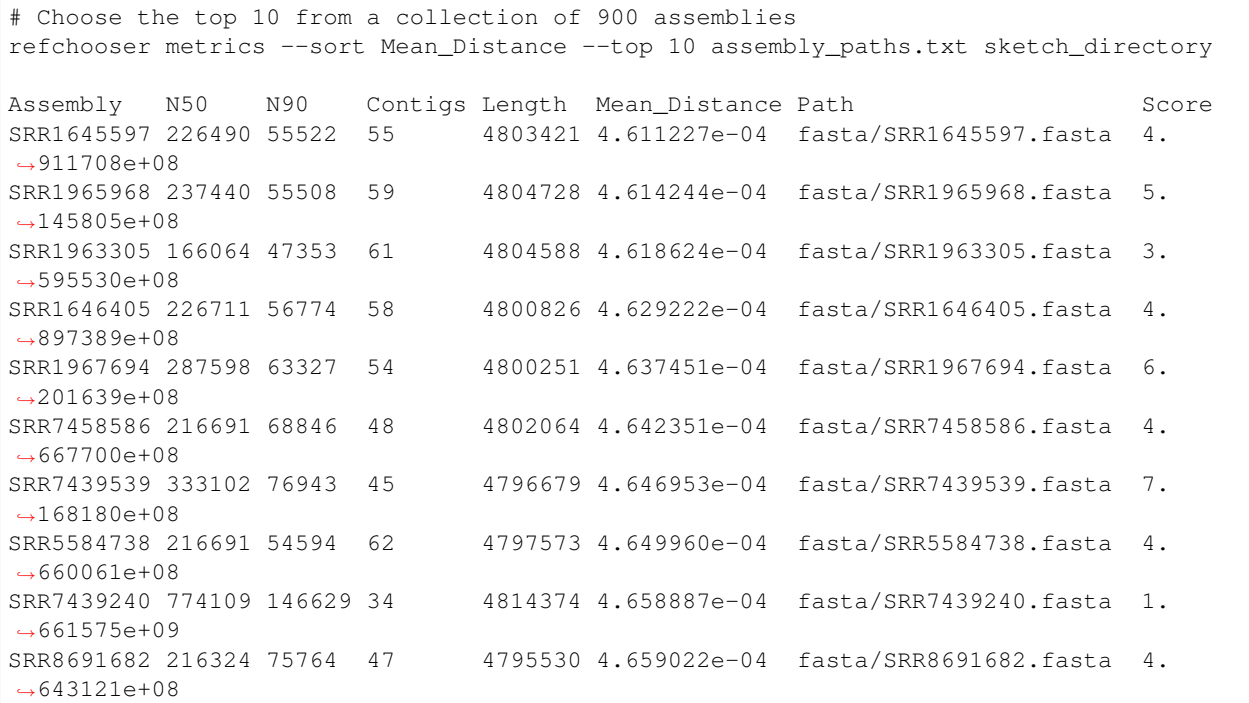

To print the table of assemblies sorted by the N50/Mean\_Distance ratio score:

```
# Choose the top 10 from a collection of 900 assemblies
refchooser metrics --top 10 assembly_paths.txt sketch_directory
Assembly N50 N90 Contigs Length Mean_Distance Path Score
SRR7439240 774109 146629 34 4814374 4.658887e-04 fasta/SRR7439240.fasta 1.
\rightarrow 661575e+09SRR7439252 774092 146519 26 4810069 4.722259e-04 fasta/SRR7439252.fasta 1.
\rightarrow639241e+09
SRR5237981 749843 146968 30 4811975 4.681156e-04 fasta/SRR5237981.fasta 1.
-601833e+09SRR7439259 774120 146629 25 4815750 4.911346e-04 fasta/SRR7439259.fasta 1.
\rightarrow576187e+09
SRR7439260 775386 146629 24 4815254 4.927176e-04 fasta/SRR7439260.fasta 1.
\rightarrow573693e+09
SRR7140222 773996 105140 27 4810707 4.939575e-04 fasta/SRR7140222.fasta 1.
\rightarrow566928e+09
SRR7426191 774120 146629 28 4813941 5.066112e-04 fasta/SRR7426191.fasta 1.
\rightarrow528036e+09
SRR7347002 774109 146519 34 4822419 5.137192e-04 fasta/SRR7347002.fasta 1.
˓→506872e+09
SRR1793292 774006 119046 56 4833765 5.247949e-04 fasta/SRR1793292.fasta 1.
 ˓→474873e+09 (continues on next page)
```
(continued from previous page)

SRR6945020 774120 146519 21 4813673 5.303144e-04 fasta/SRR6945020.fasta 1. ˓<sup>→</sup>459738e+09

## **Contributing**

<span id="page-14-0"></span>Contributions are welcome, and they are greatly appreciated! Every little bit helps, and credit will always be given. You can contribute in many ways:

## <span id="page-14-1"></span>**4.1 Types of Contributions**

#### **4.1.1 Report Bugs**

Report bugs at [https://github.com/CFSAN-Biostatistics/refchooser/issues.](https://github.com/CFSAN-Biostatistics/refchooser/issues)

If you are reporting a bug, please include:

- Your operating system name and version.
- Any details about your local setup that might be helpful in troubleshooting.
- Detailed steps to reproduce the bug.

#### **4.1.2 Fix Bugs**

Look through the GitHub issues for bugs. Anything tagged with "bug" is open to whoever wants to implement it.

#### **4.1.3 Implement Features**

Look through the GitHub issues for features. Anything tagged with "feature" is open to whoever wants to implement it.

#### **4.1.4 Write Documentation**

The refchooser project could always use more documentation, whether as part of the official refchooser docs, in docstrings, or even on the web in blog posts, articles, and such.

#### **4.1.5 Submit Feedback**

The best way to send feedback is to file an issue at [https://github.com/CFSAN-Biostatistics/refchooser/issues.](https://github.com/CFSAN-Biostatistics/refchooser/issues)

If you are proposing a feature:

- Explain in detail how it would work.
- Keep the scope as narrow as possible, to make it easier to implement.
- Remember that this is a volunteer-driven project, and that contributions are welcome :)

#### <span id="page-15-0"></span>**4.2 Get Started!**

Ready to contribute? Here's how to set up *refchooser* for local development.

- 1. Fork the *refchooser* repo on GitHub.
- 2. Clone your fork locally:

\$ git clone git@github.com:your\_name\_here/refchooser.git

3. Install your local copy into a virtualenv. Assuming you have virtualenvwrapper installed, this is how you set up your fork for local development:

```
$ mkvirtualenv refchooser
$ cd refchooser/
$ pip install sphinx_rtd_theme # the documentation uses the ReadTheDocs theme
$ pip install pytest
$ python setup.py develop
```
4. Create a branch for local development:

\$ git checkout -b name-of-your-bugfix-or-feature

Now you can make your changes locally.

5. When you're done making changes, check that your changes pass flake8 and the tests, including testing other Python versions with tox:

```
$ flake8 refchooser tests
$ pytest -v
$ tox
```
To get flake8 and tox, just pip install them into your virtualenv.

6. Update the documentation and review the changes locally with sphinx:

\$ make docs

7. Commit your changes and push your branch to GitHub:

```
$ git add .
$ git commit -m "Your detailed description of your changes."
$ git push origin name-of-your-bugfix-or-feature
```
8. Submit a pull request through the GitHub website.

## <span id="page-16-0"></span>**4.3 Pull Request Guidelines**

Before you submit a pull request, check that it meets these guidelines:

- 1. The pull request should include tests.
- 2. If the pull request adds functionality, the docs should be updated. Put your new functionality into a function with a docstring, and add the feature to the list in README.rst.
- 3. The pull request should work for Python 2.7, 3.4, 3.5, 3.6, and 3.7.

## <span id="page-16-1"></span>**4.4 Tips**

To run a subset of tests:

\$ pytest -v tests/test\_refchooser.py

## **Credits**

### <span id="page-18-1"></span><span id="page-18-0"></span>**5.1 Development Lead**

• Steve Davis [<steven.davis@fda.hhs.gov>](mailto:steven.davis@fda.hhs.gov)

## <span id="page-18-2"></span>**5.2 CFSAN Bioinformatics Team**

• Steve Davis [<steven.davis@fda.hhs.gov>](mailto:steven.davis@fda.hhs.gov)

### <span id="page-18-3"></span>**5.3 External Contributors**

None yet. Why not be the first?

### <span id="page-18-4"></span>**5.4 Acknowledgments**

The refchooser project was inspired by and makes use of the following prior works:

Genomic diversity affects the accuracy of bacterial SNP calling pipelines Stephen J. Bush, Dona Foster, David W. Eyre, Emily L. Clark, Nicola De Maio, Liam P. Shaw, Nicole Stoesser, Tim E. A. Peto, Derrick W. Crook, A. Sarah Walker bioRxiv 653774; doi: <https://doi.org/10.1101/653774>

Ondov, Brian D., et al. "Mash: fast genome and metagenome distance estimation using MinHash." Genome biology 17.1 (2016): 132.

## History

## <span id="page-20-1"></span><span id="page-20-0"></span>**6.1 0.2.1 (2019-08-20)**

• Detect and exclude empty assemblies.

## <span id="page-20-2"></span>**6.2 0.2.0 (2019-07-12)**

- Add N50 and N90 metrics.
- Calculate a simple "Score" for each assembly, the N50/Distance ratio.
- Combine all metrics in a single table sortable by any column.

## <span id="page-20-3"></span>**6.3 0.1.0 (2019-06-21)**

• Initial version.

Indices and tables

- <span id="page-22-0"></span>• genindex
- search